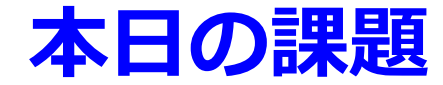

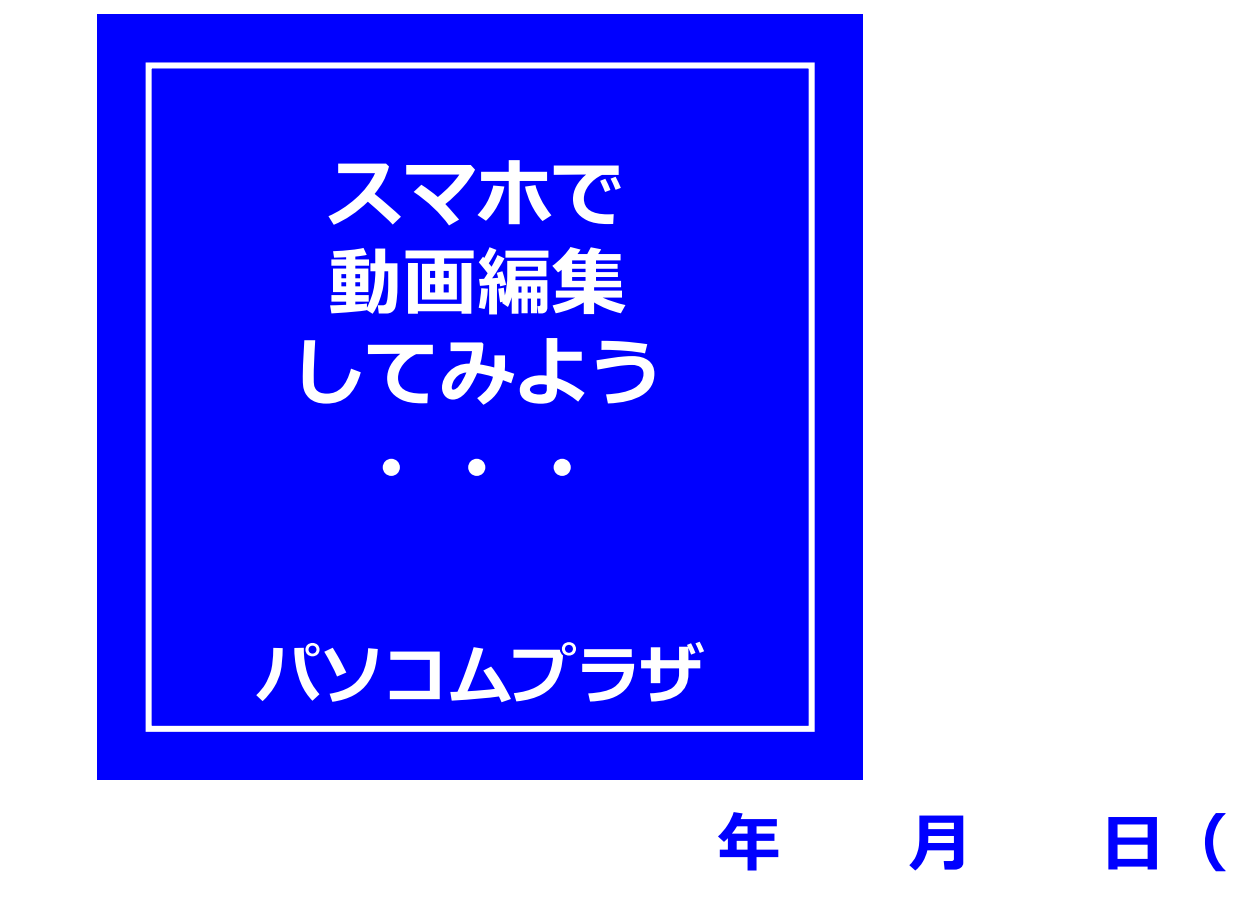

## **一番身近なカメラであり ビデオカメラでもある スマートフォン 指先 1つで 動画編集してみましょう**

# 動画編集の大まかな流れは **1)動画を並べる** 2)動画のカット **3)文字を入れる 4)BGMをつける**

**Pasocomplaza**

asocomplaza

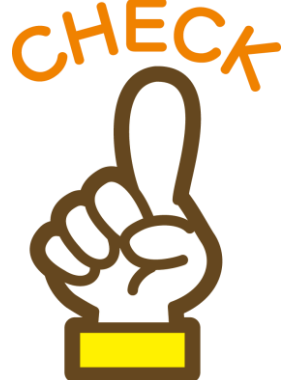

### **VLLO(ブロ) iPhone ・Android共通 ・無料アプリ ・使いやすい ・使えるメニューが多い ・すぐに課金されない**

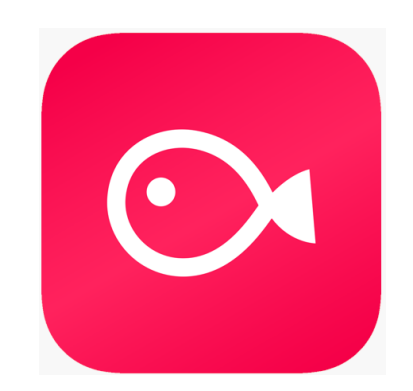

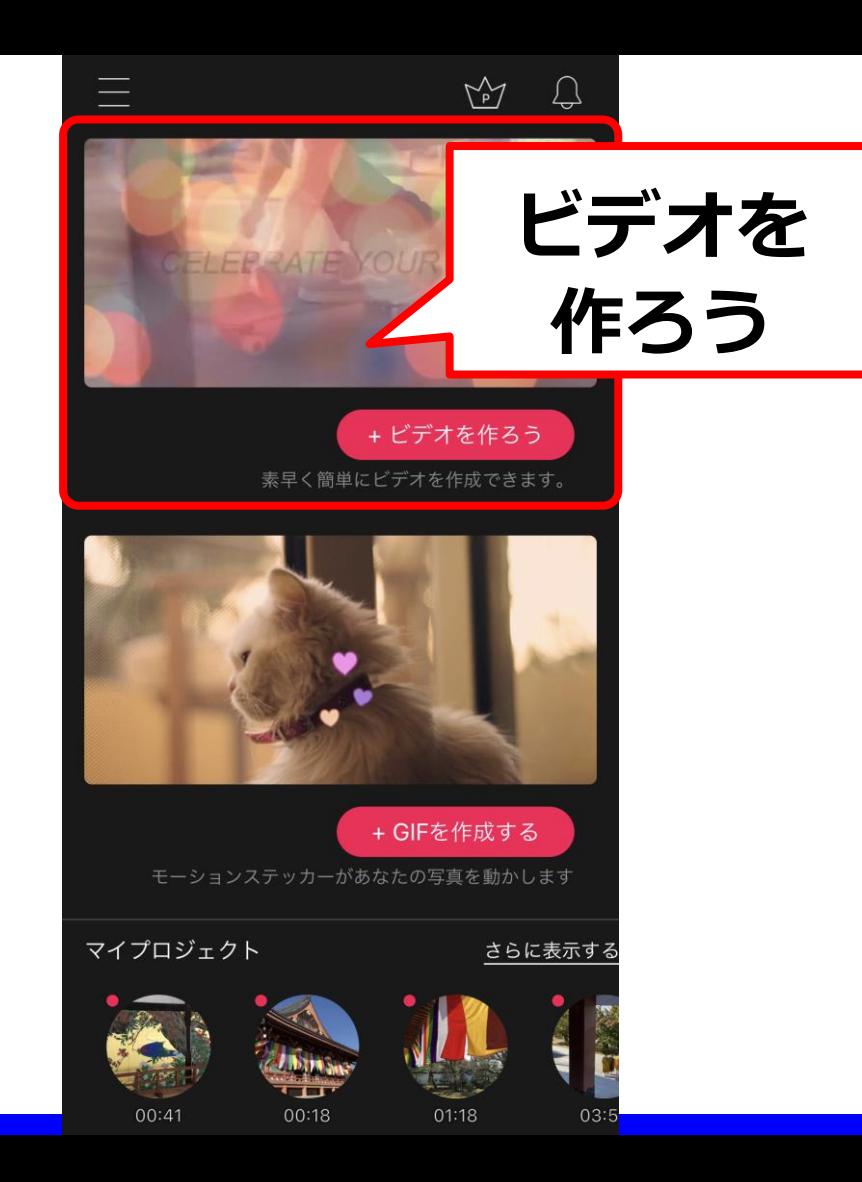

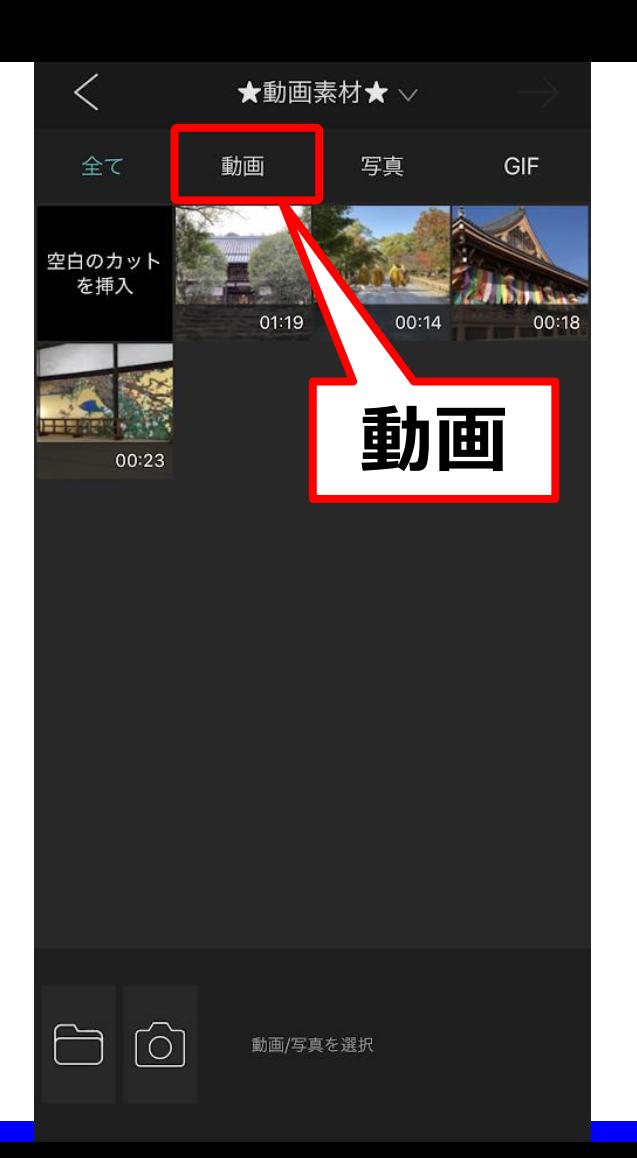

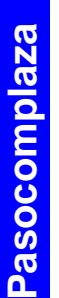

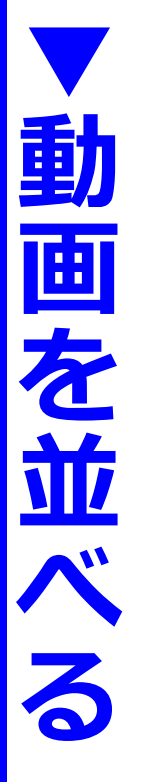

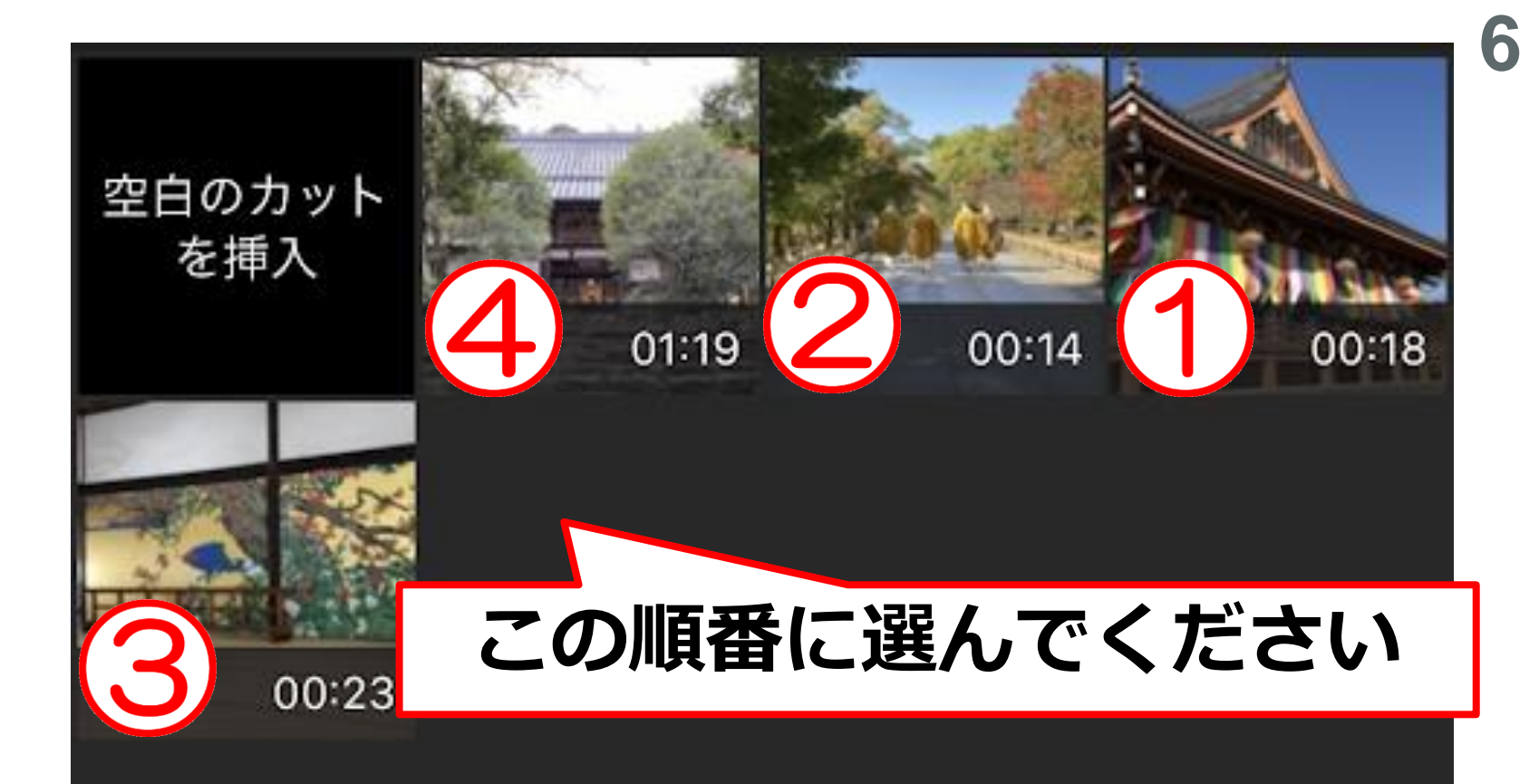

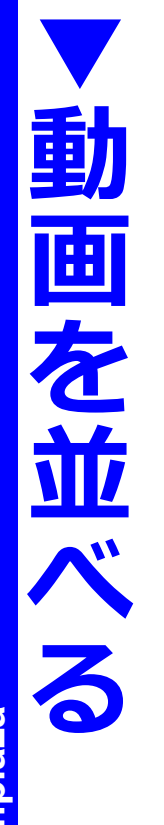

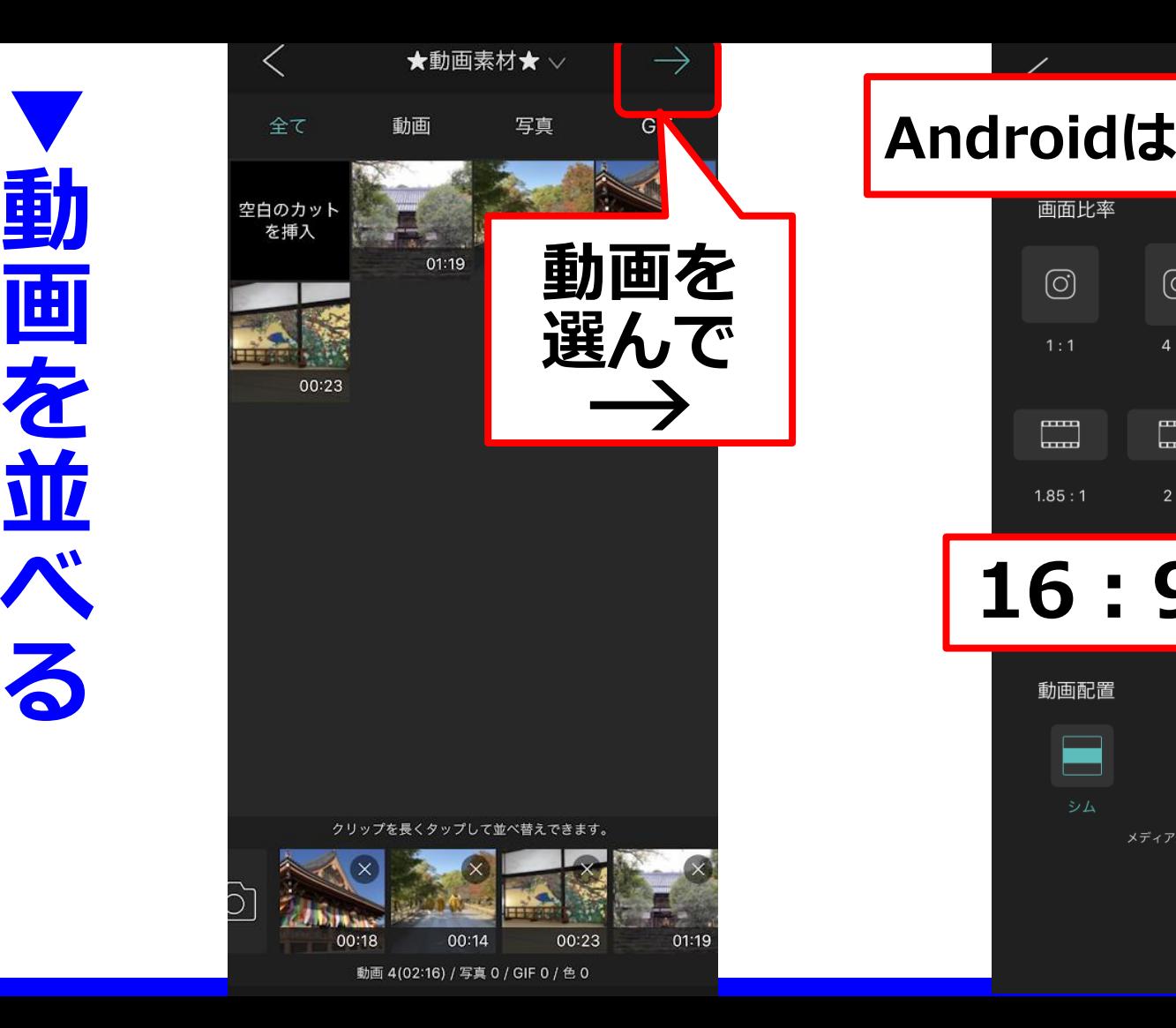

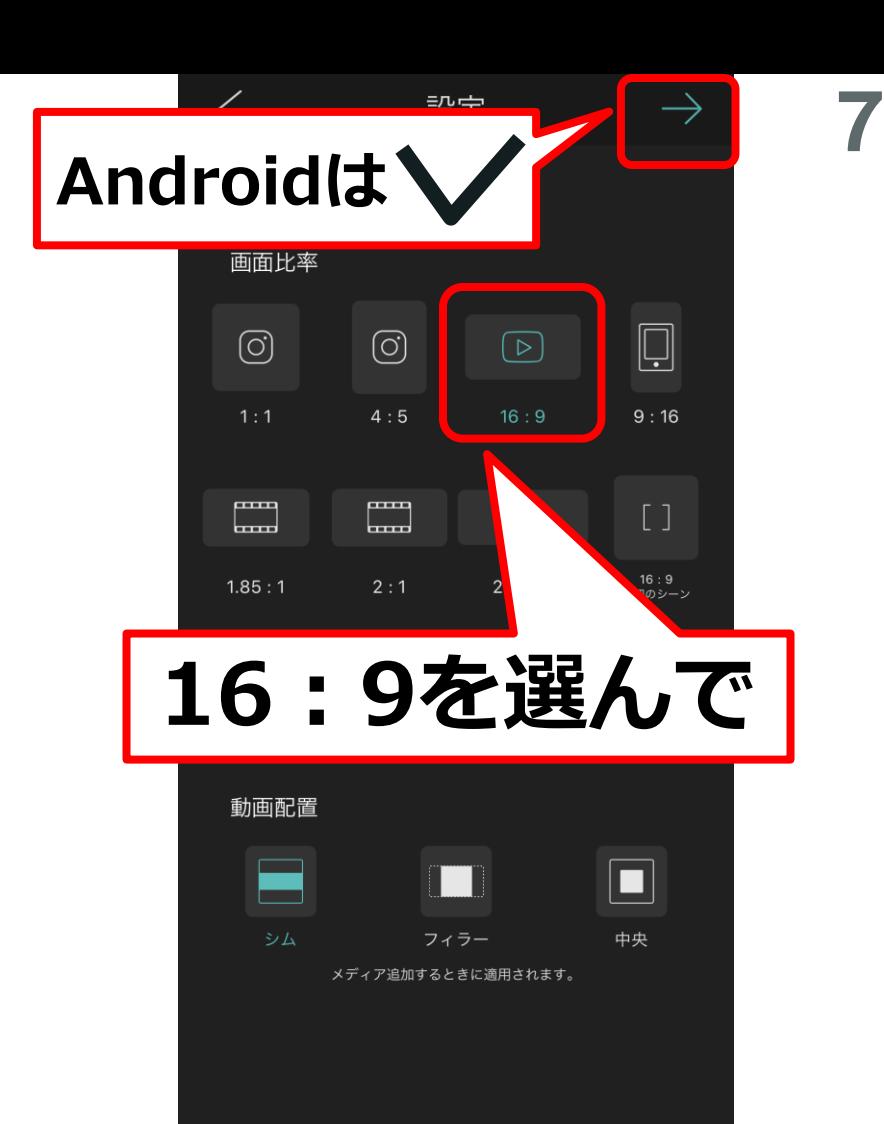

Pasocomplaza **Pasocomplaza**

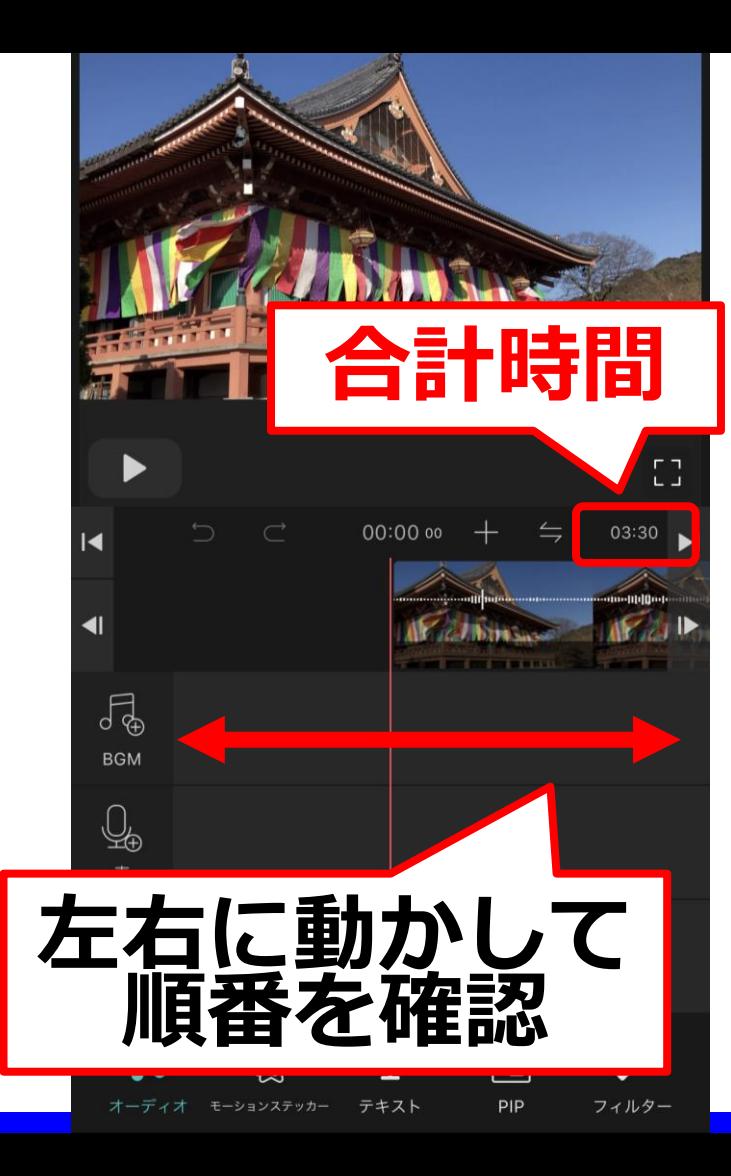

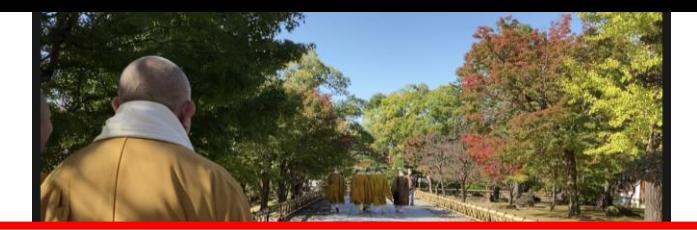

**8**

# **細かい作業をする時は 合計時間 ピンチアウト**

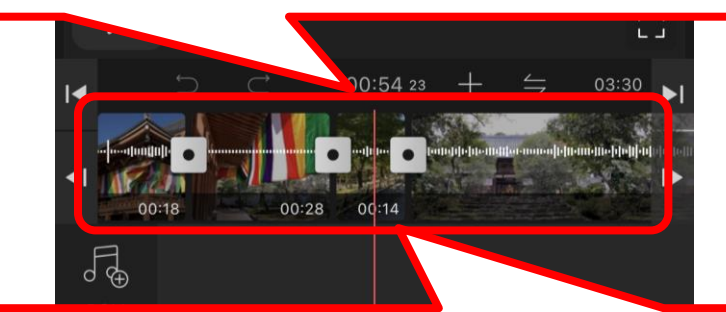

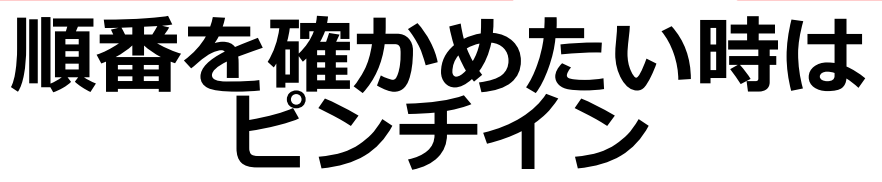

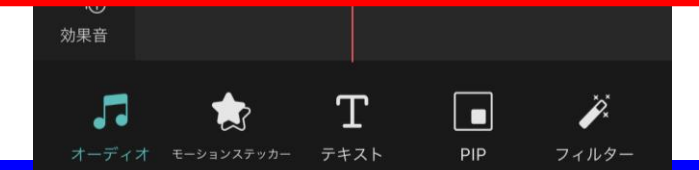

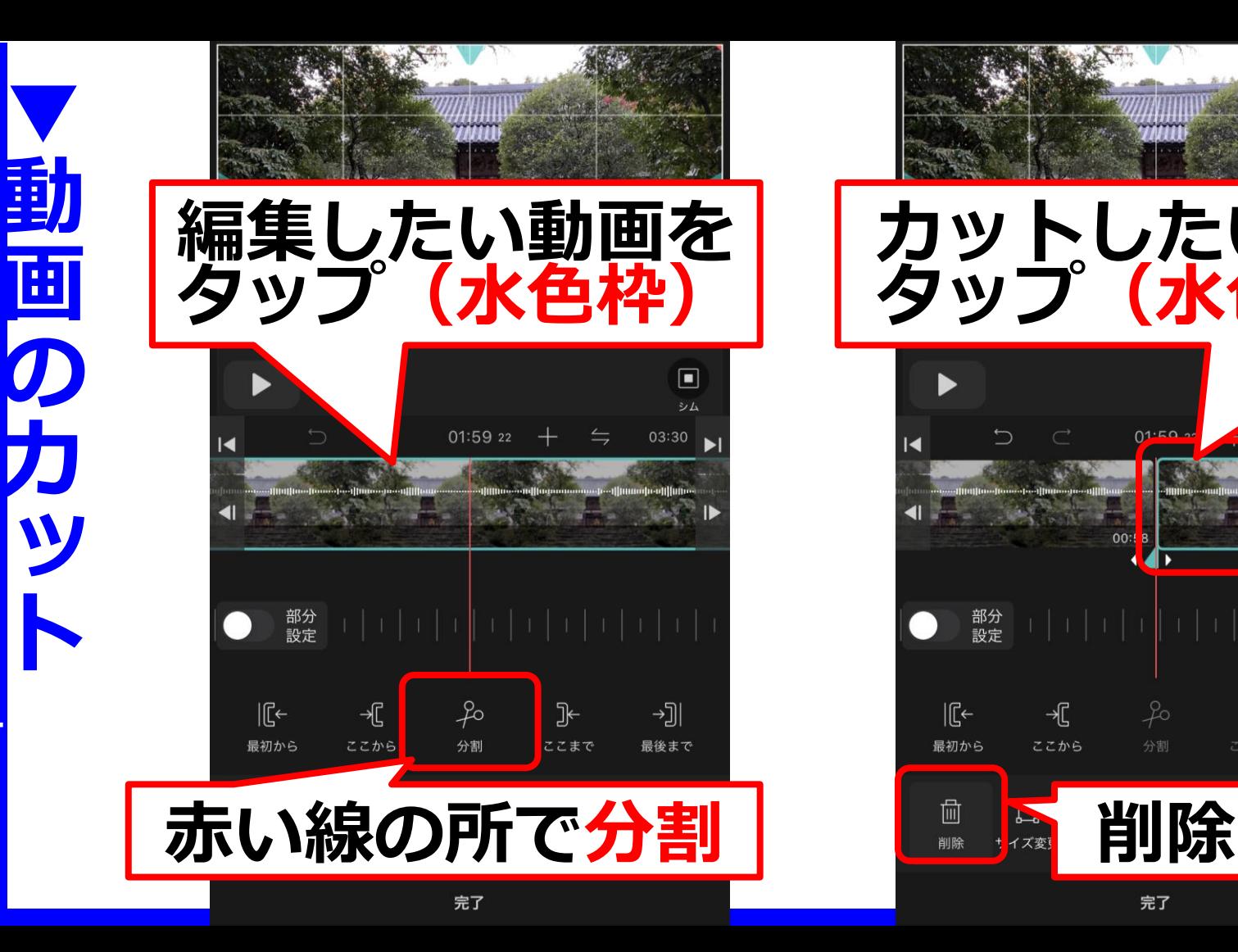

 $\Box$ 

シム

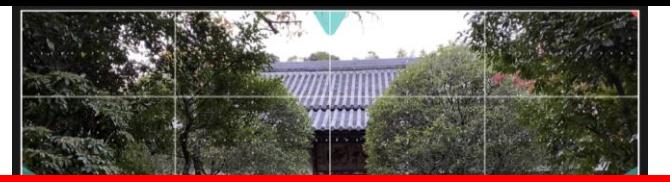

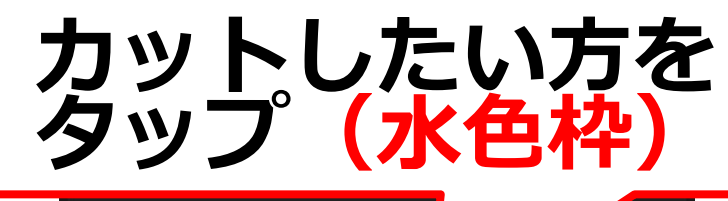

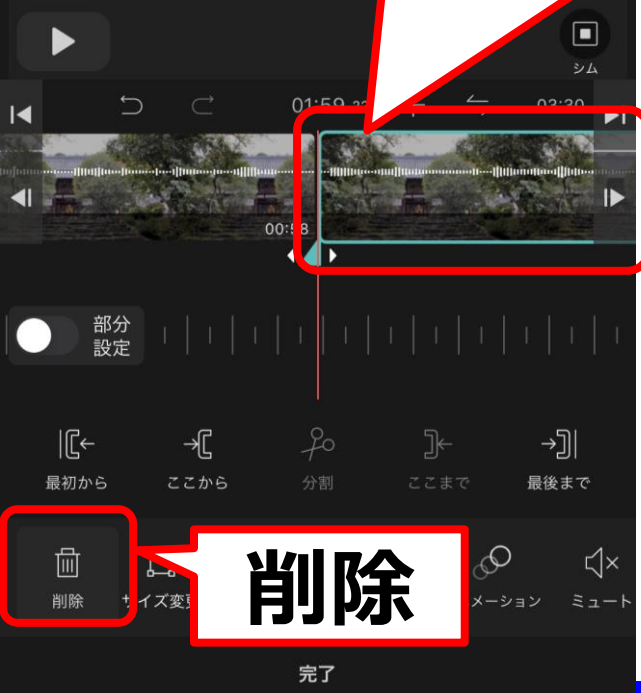

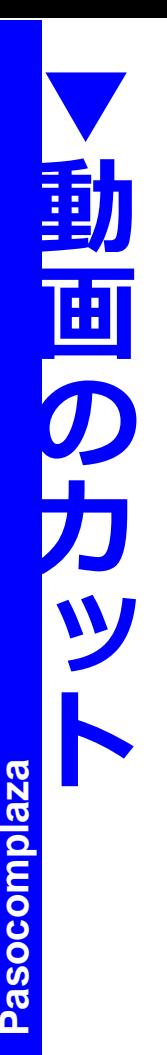

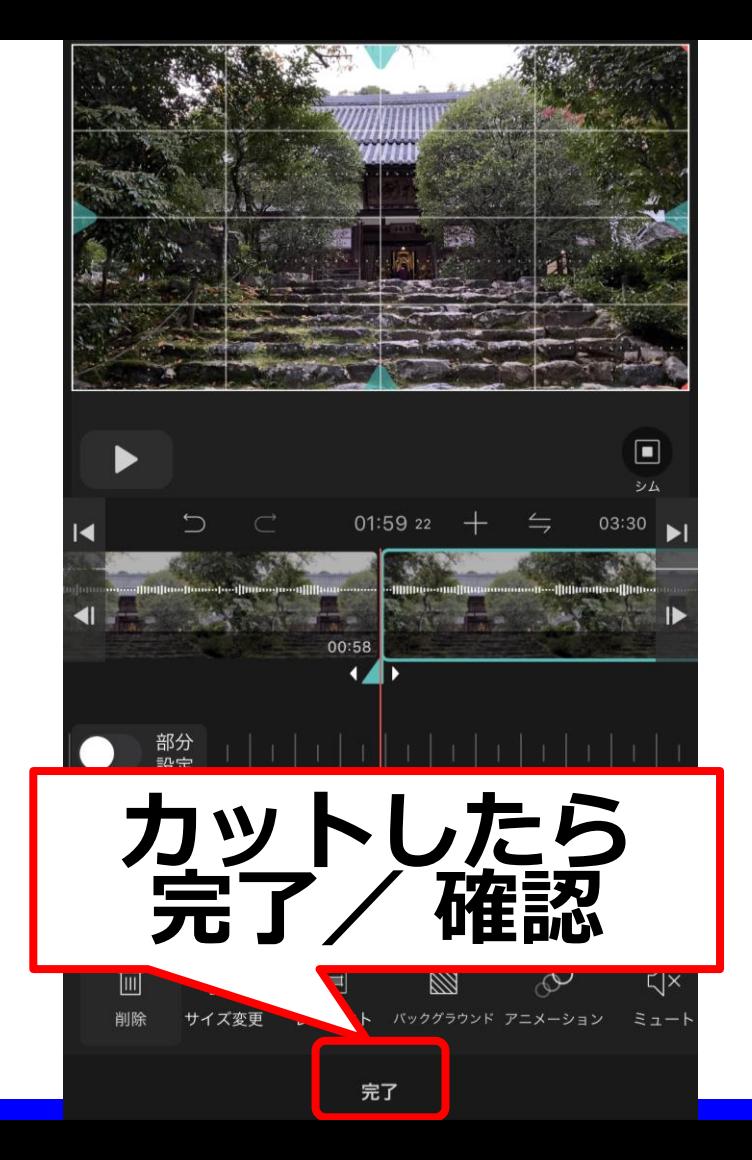

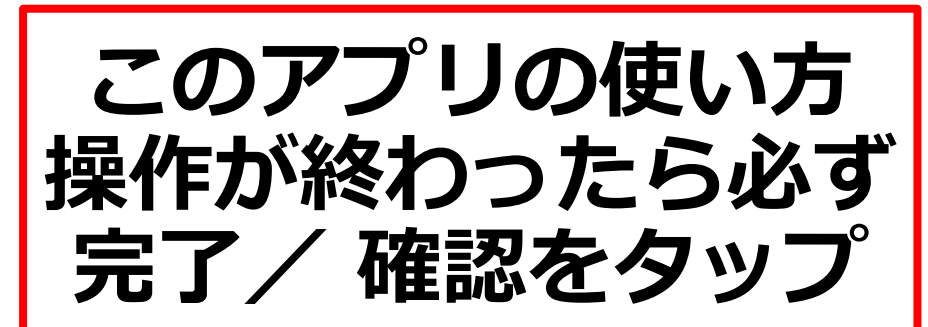

**そうしないと 次の作業に 進めません**

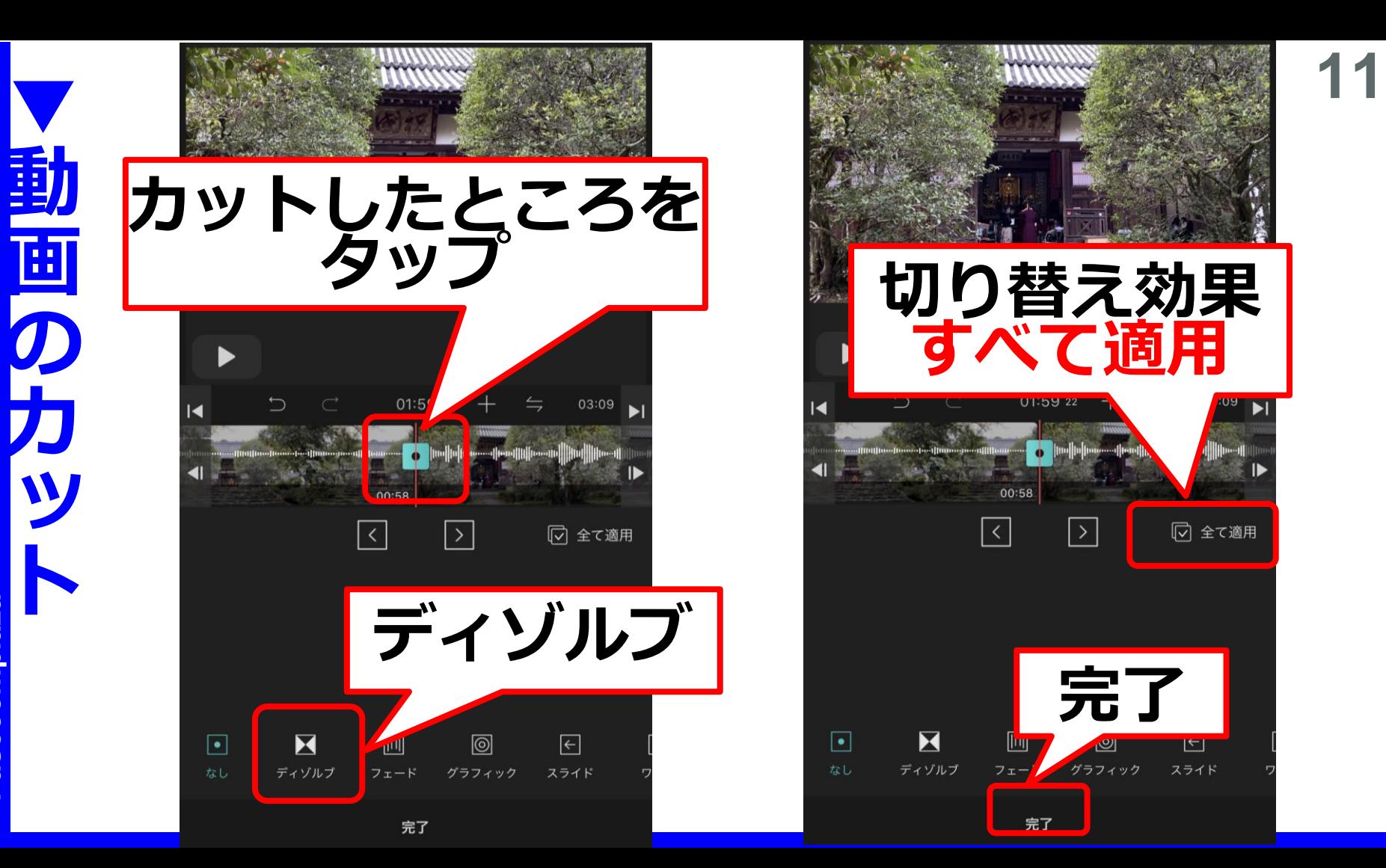

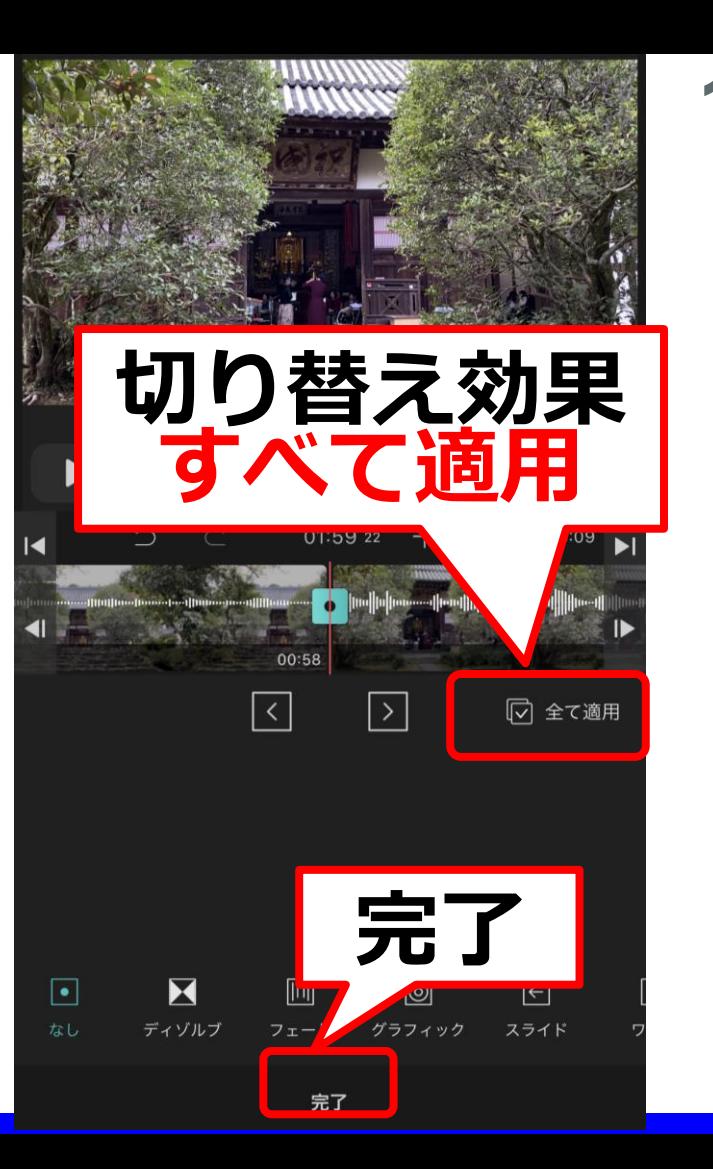

Pasocomplaza **Pasocomplaza**

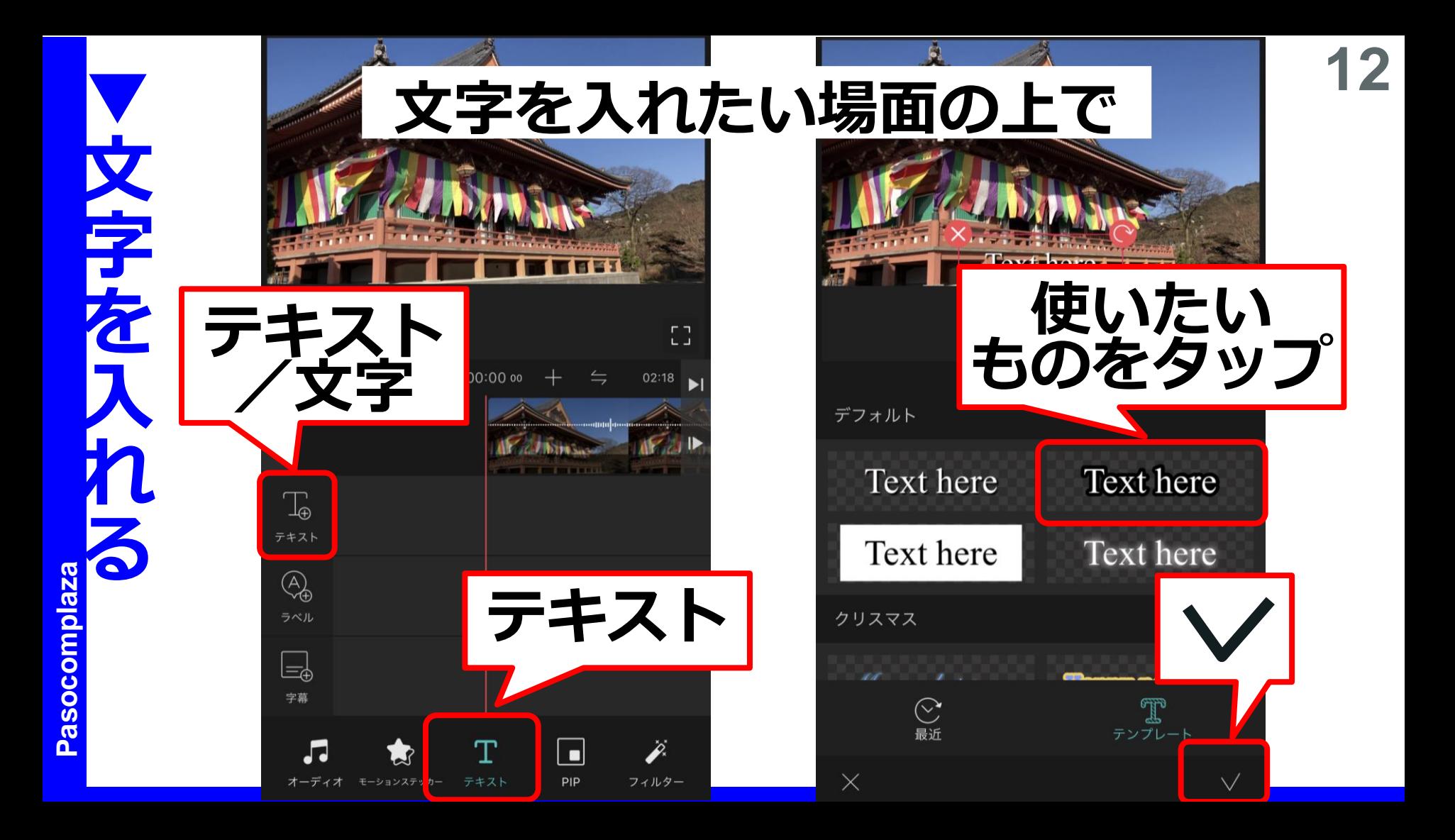

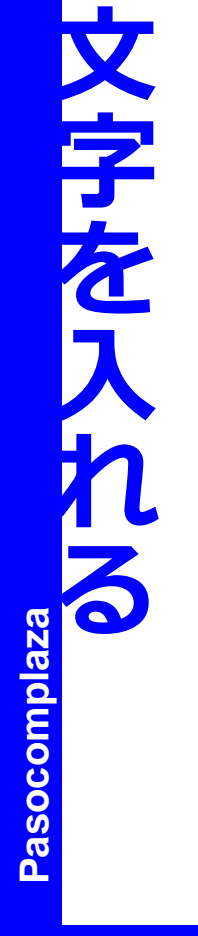

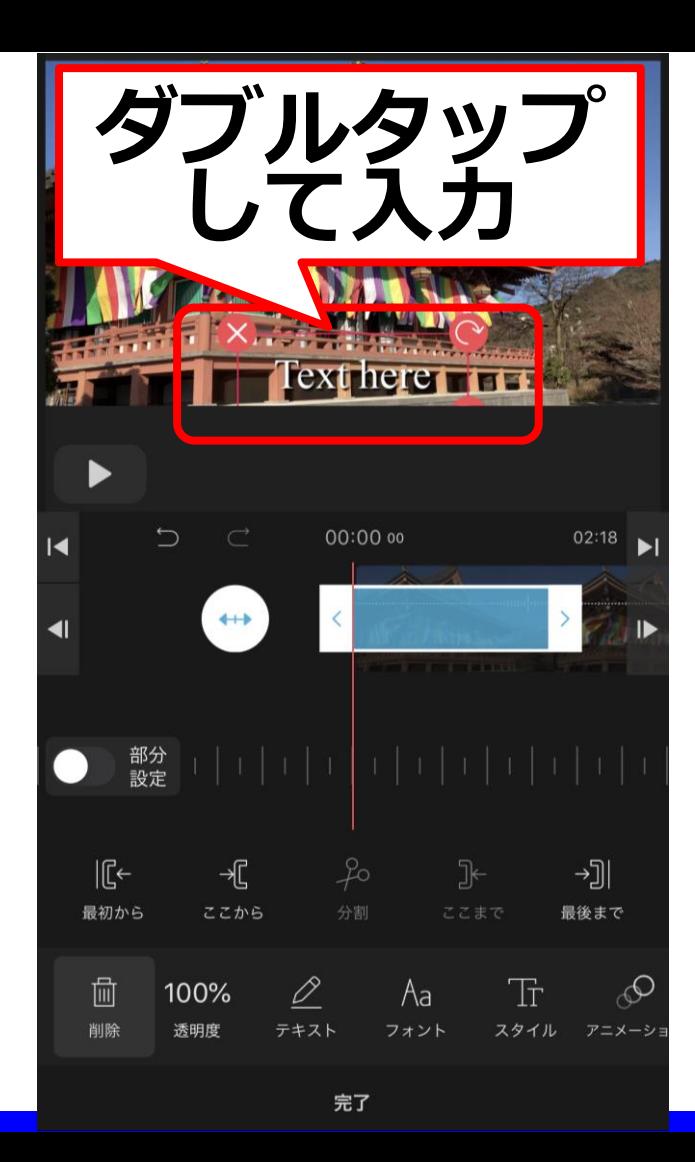

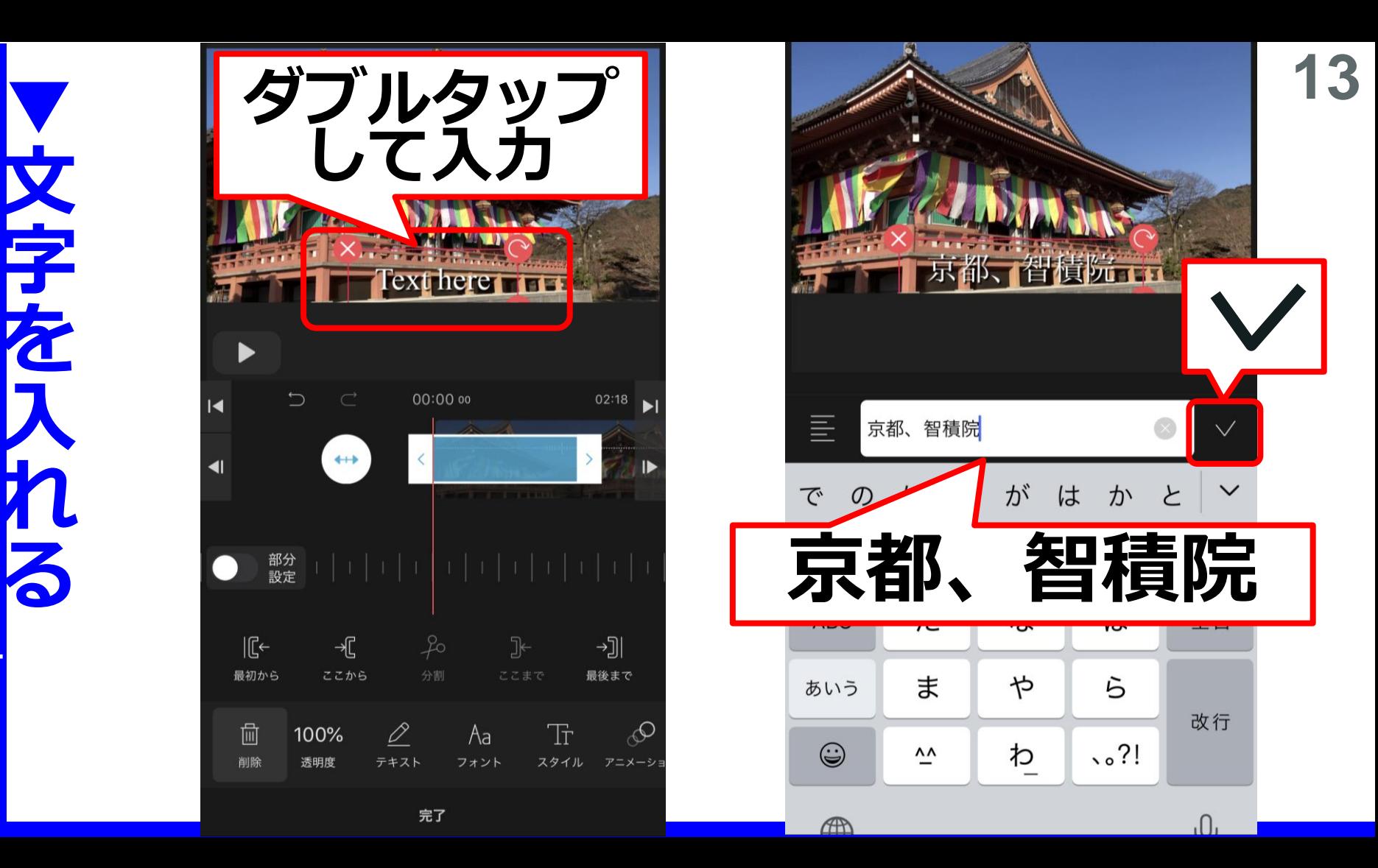

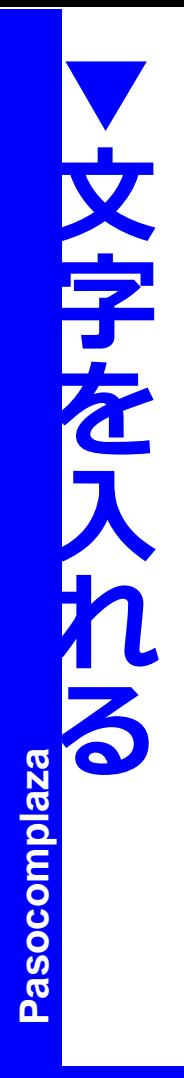

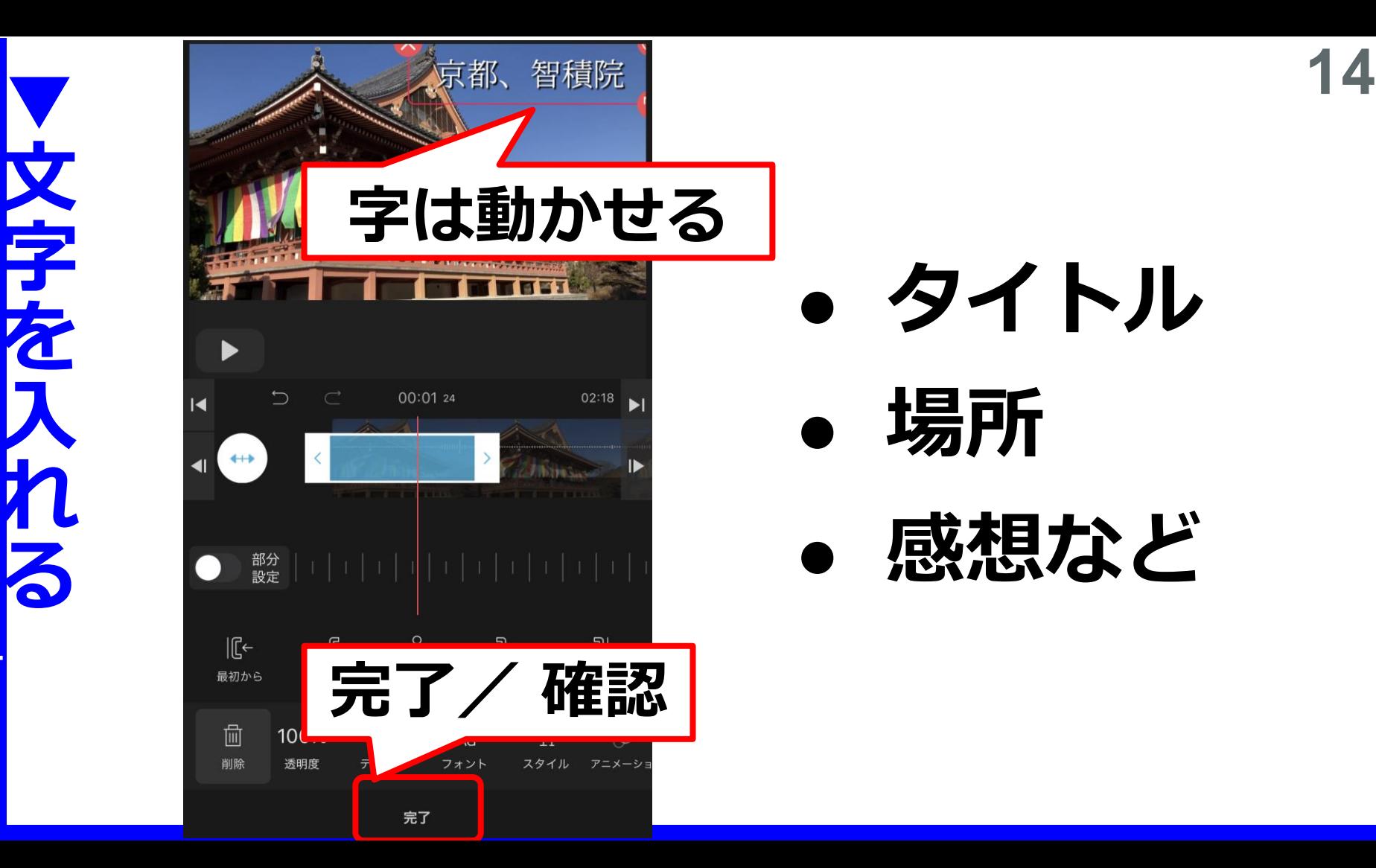

# ⚫ **タイトル** ⚫ **場所** ⚫ **感想など**

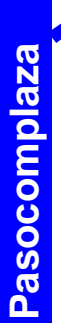

# **音楽をつける**  $\blacksquare$

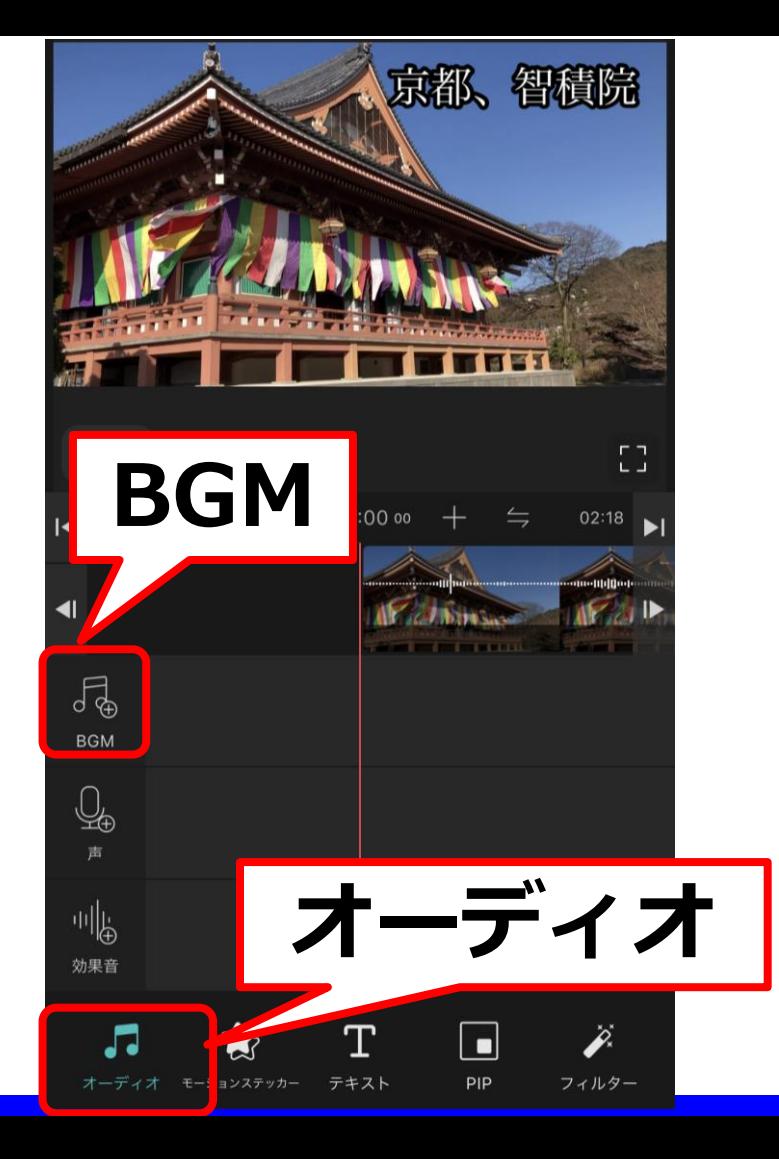

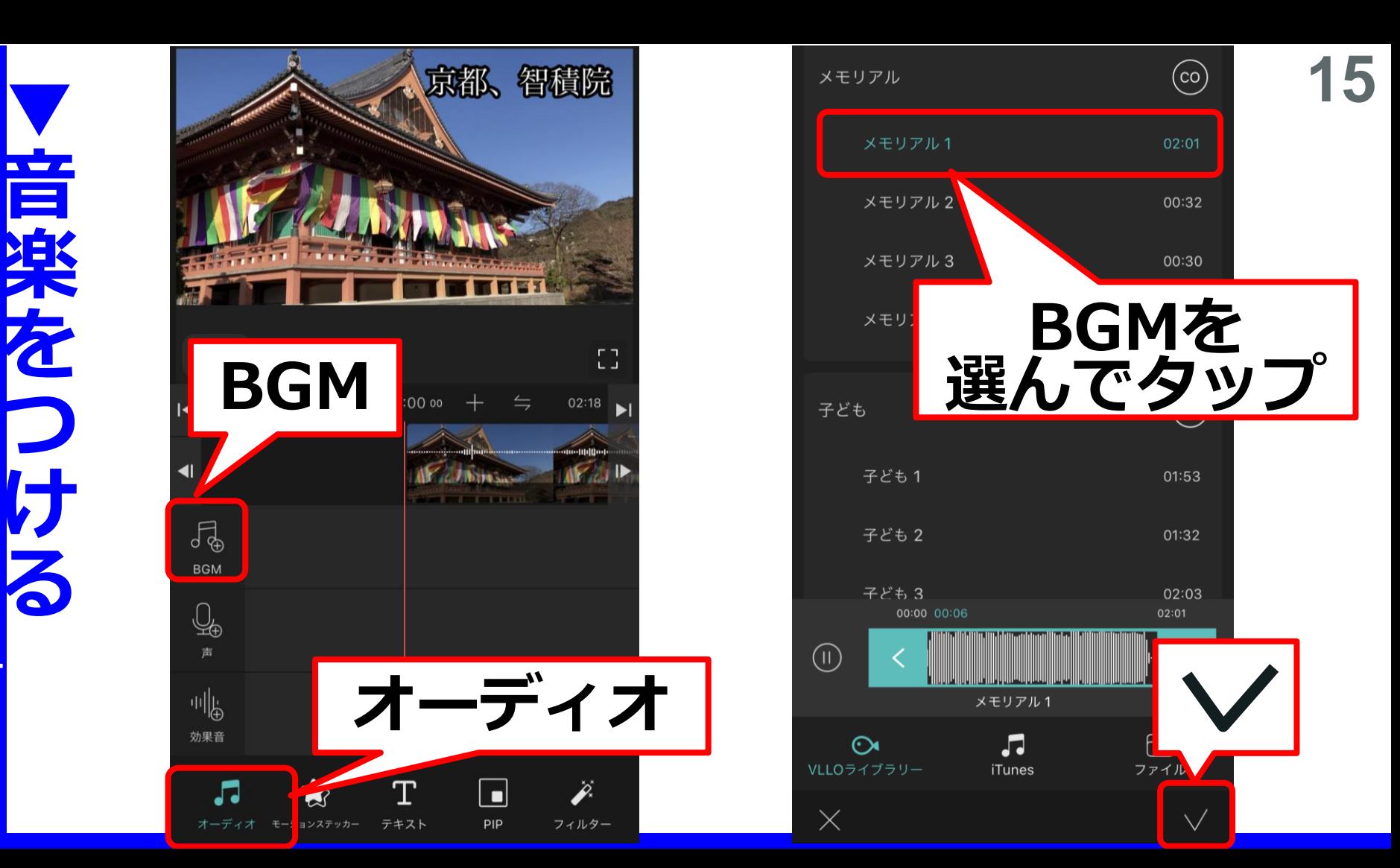

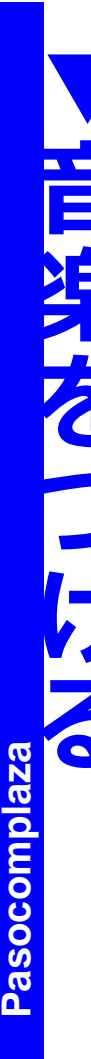

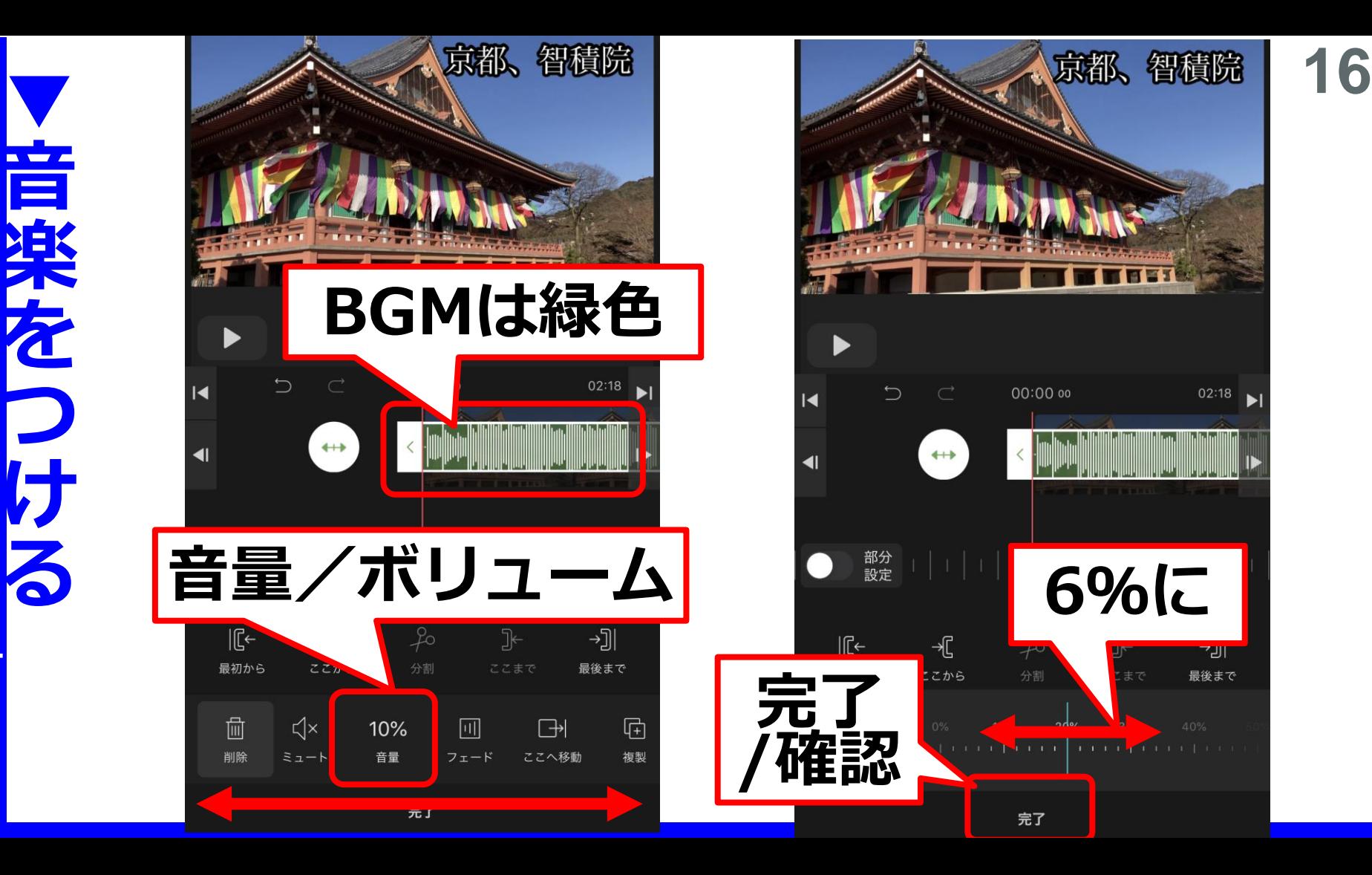

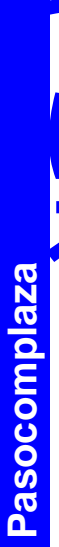

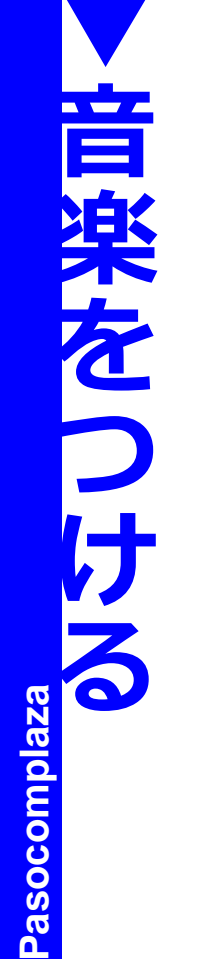

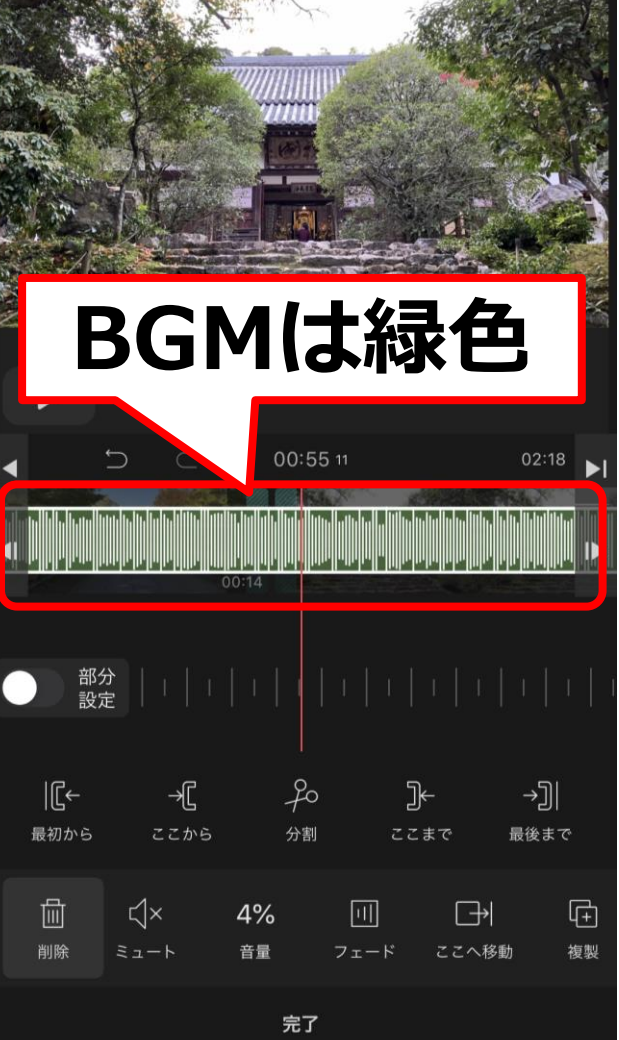

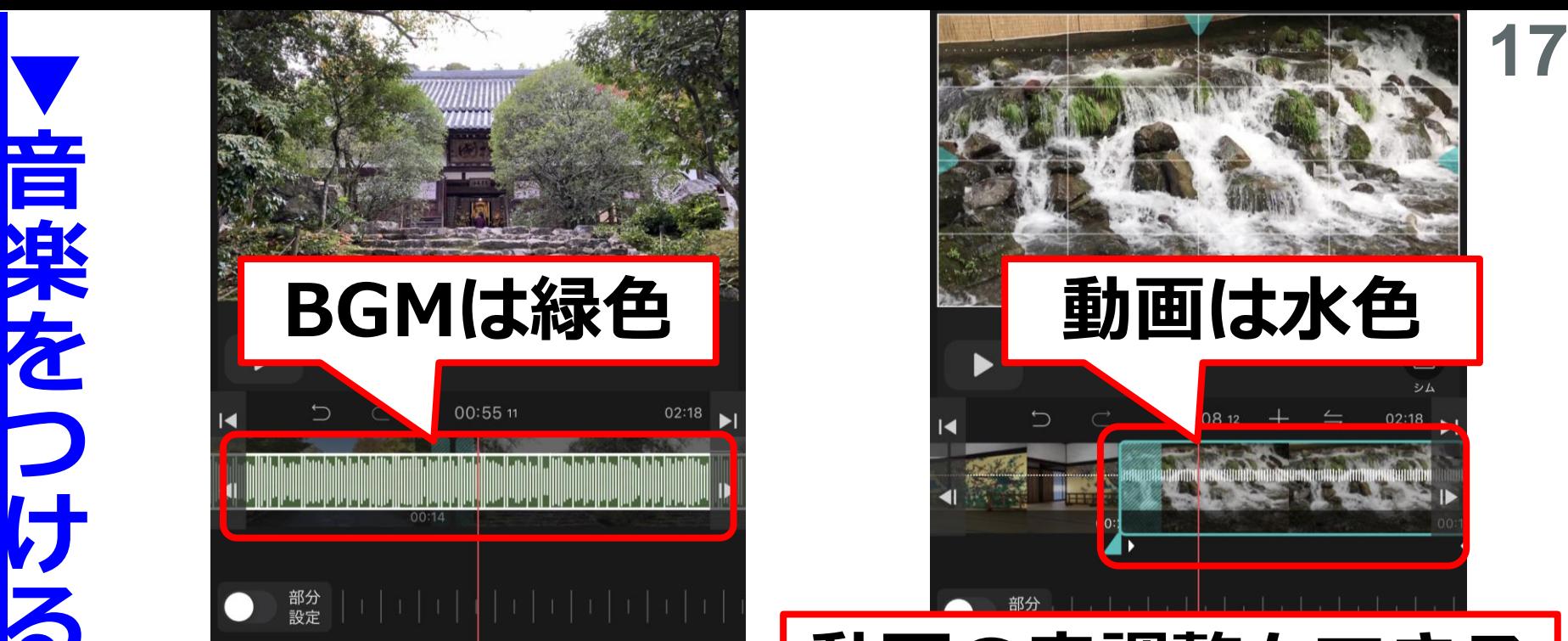

#### **動画の音調整もできる**

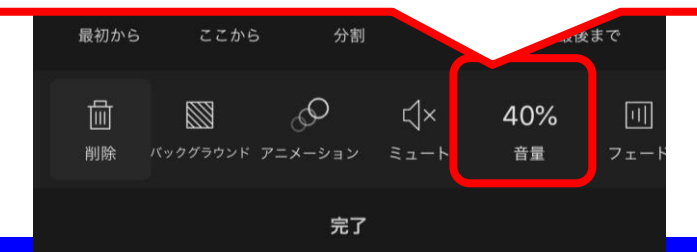

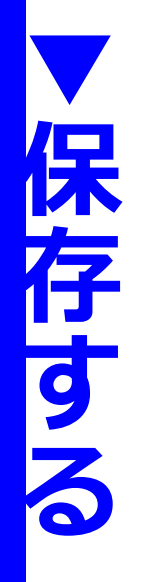

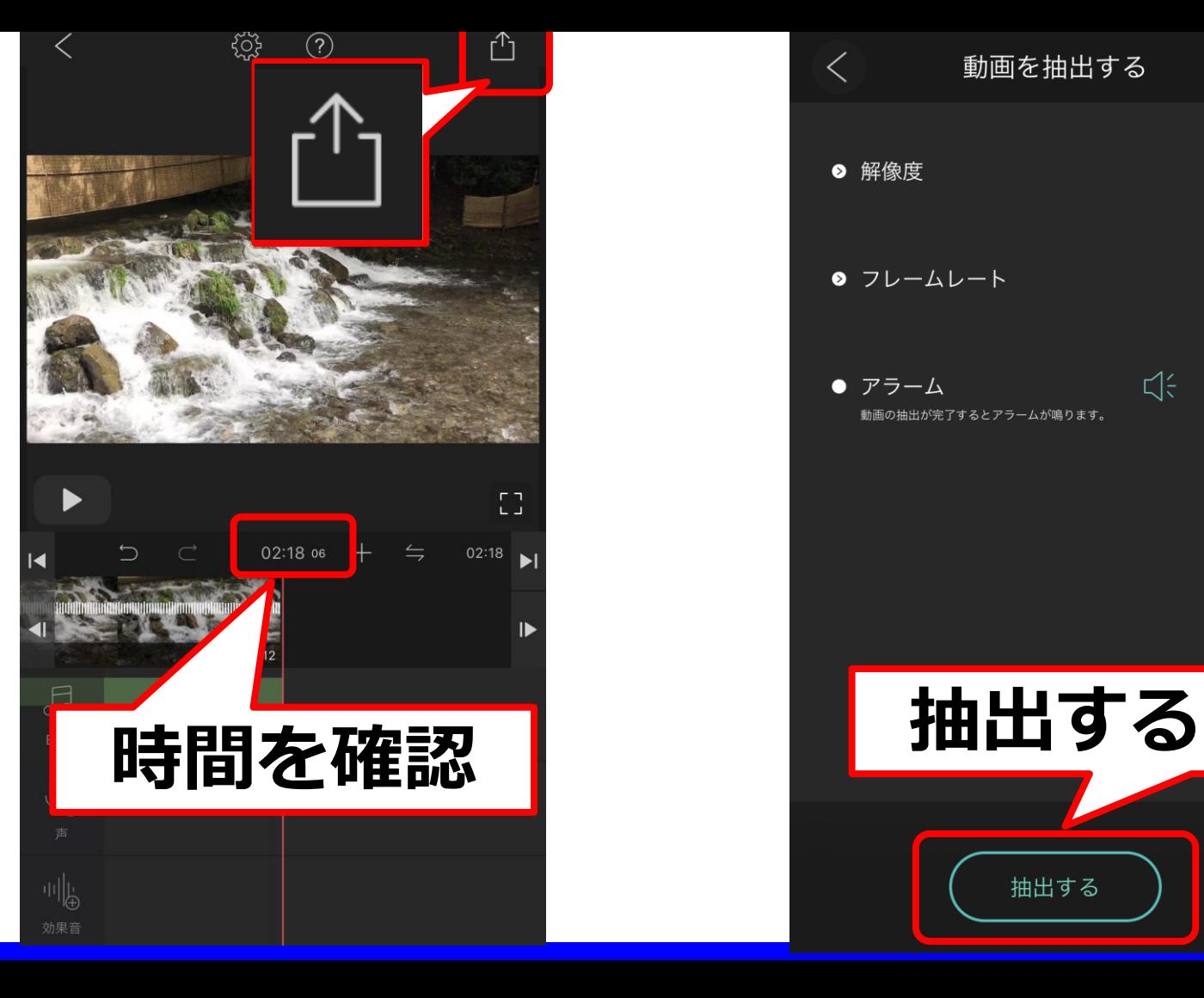

**▼ <sup>18</sup>** ● 解像度 高画質 ● フレームレート 30 fps  $\exists \xi$  $\bigtriangleup$ × ● アラーム 動画の抽出が完了するとアラームが鳴ります。 抽出する

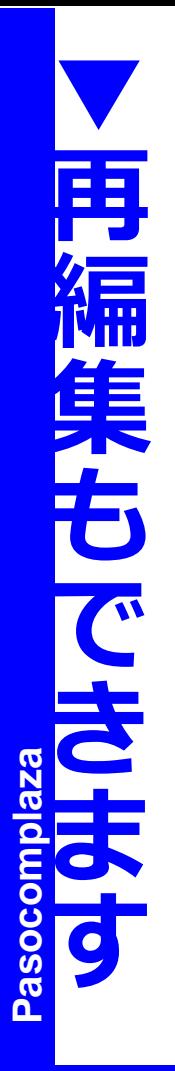

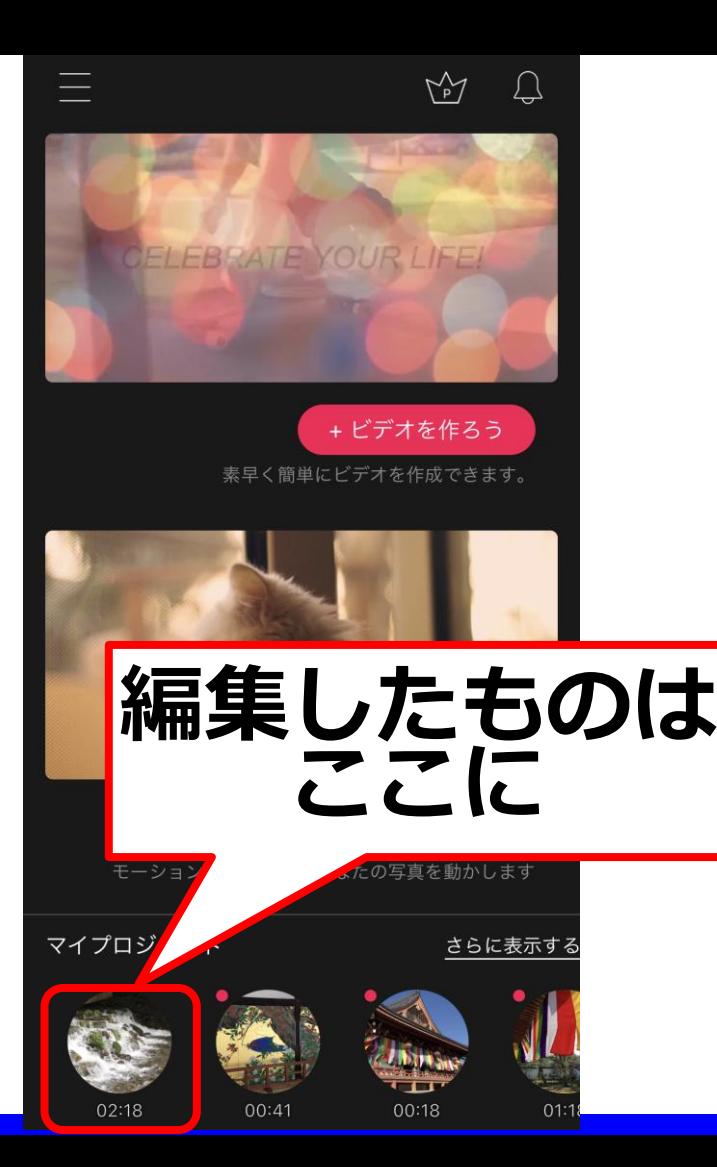

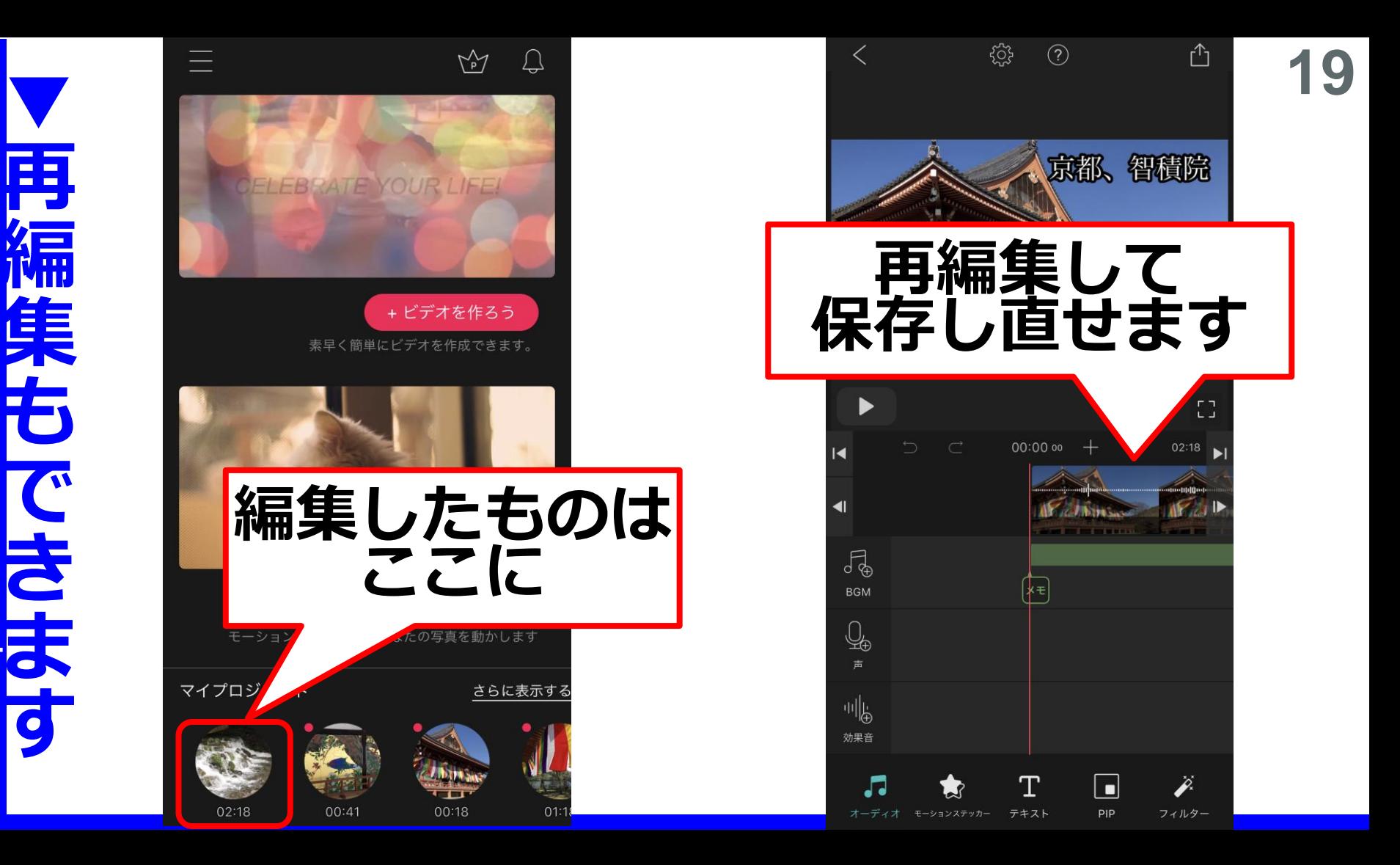